## Generating Small Graphs up to Isomorphism

Nagy Szabolcs

#### 2023/24 2nd semester, Math Project 2

Specialized graph iterator

- No isomorphic graphs
- Given number of nodes
- Other, preferably vertex-hereditary graph properties

**KORK ERKER ADAM ADA** 

Vertex-hereditary:

- $K_3$ -free
- $\Box$   $C_4$ -free
- **bipartite**
- upper bounds for degrees / number of edges
- $\blacksquare$  (and/or) combinations of the above

Not inherently vertex-hereditary

- connected
- lower bounds for degrees / number of edges

**KORKARYKERKER POLO** 

 $\blacksquare$  negations of the above

A search-tree of graphs:

**the root is**  $G = (\emptyset, \emptyset)$ 

 $\blacksquare$  the leaves are the output graphs

Let  $H$  be one of  $G's$  children.

$$
V(H) = V(G) + w
$$

■  $E(H) \supseteq E(G)$  and all new edges are incident to w

K ロ ▶ K 個 ▶ K 할 ▶ K 할 ▶ 이 할 → 이익 @

# Genertaing graphs of order 3

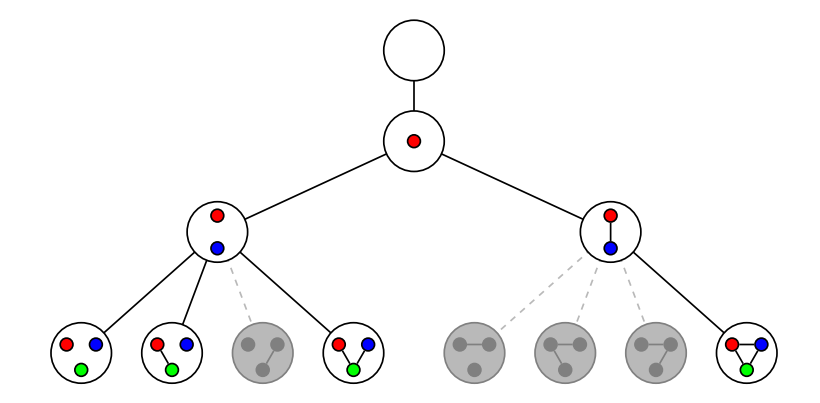

Figure: The search tree of the unlabeled generator

K ロ ▶ K 個 ▶ K 결 ▶ K 결 ▶ │ 결 │ K 9 Q Q

### $H_1 \nsim H_2$  for graphs on each level

- **Handled by canonization** 
	- No two children with new neighborhoods in one set-orbit

**KORKARYKERKER POLO** 

New vertex is in one orbit with the canonical labeling's maximal vertex

Keep graph properties

- Handled by graph filters
	- Check if properties still hold
	- Check if properties can still be satisfied

A search-tree of *ordered partitions* of  $V(G)$ 

- $\blacksquare$  The root is the trivial partition
- $\blacksquare$  The leaves are discrete partitions  $\rightarrow$  permutations
- A child-partition is always a *refinement* of its parent.

We choose the leaf that leads to a "minimal graph" when permuting G with it, and make note of automorphisms found along the way.

Need: Isomorphic graphs choose from same pool of graphs

KELK KØLK VELKEN EL 1990

Brute-force:

- pick first non-trivial cell C, place the element  $e$  in front for all  $e \in C$
- $\blacksquare$  leads to all n! permutations

Smarter:

use degree-properties from the graph to refine partitions before generating children like above

**KORKARYKERKER POLO** 

lace leads to much, much smaller search trees

## Partition search-tree example

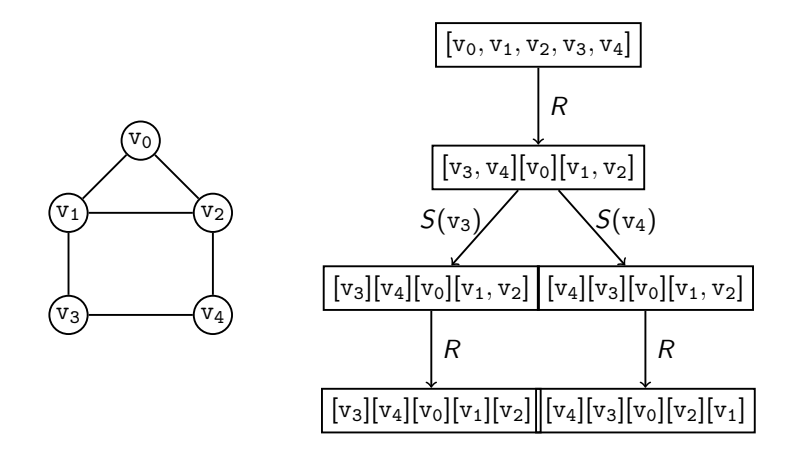

K ロ ▶ K 個 ▶ K 할 ▶ K 할 ▶ 이 할 → 이익 @

Working canonizer, set-orbit calculator

K ロ ▶ K 個 ▶ K 할 ▶ K 할 ▶ 이 할 → 9 Q Q →

- **Working generator using the above**
- **Working filter base, example filters**